## tend TN2 +22/+25/+30 按鈕開關

力材料886-3-5753170 胜特力电子(1:10 86-21-34970696 胜特力电子(N80 86-755-8329878

TNE

本系列開關接點座為標準接點座,其接點形式、接點圖、裝配尺寸見 (03.4頁)

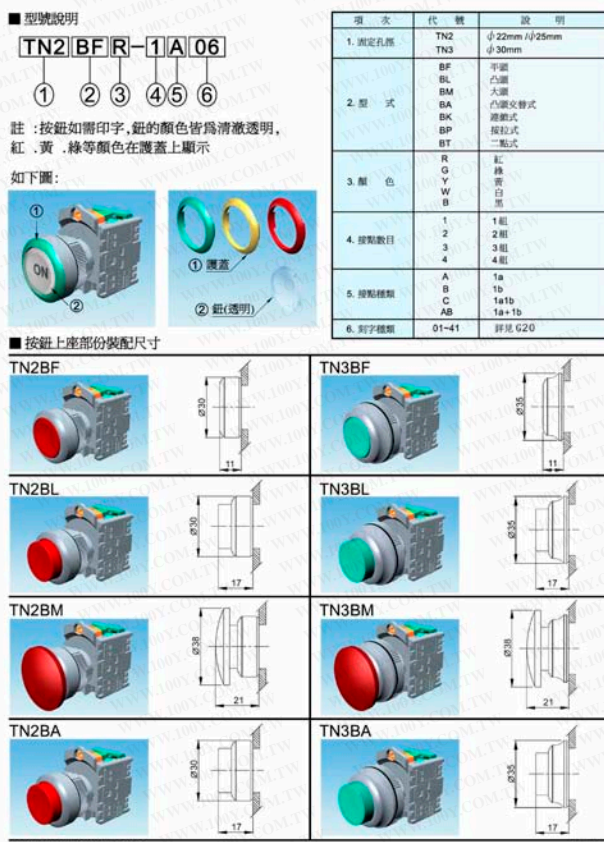

天得科技股份有限公司

## tend TN2 \$22/\$25/\$30 按鈕開開

 $-3 - 575317$ 胜特力电子(上面 86-21-3497 胜特力电子(N80 86-755-8329878

V008

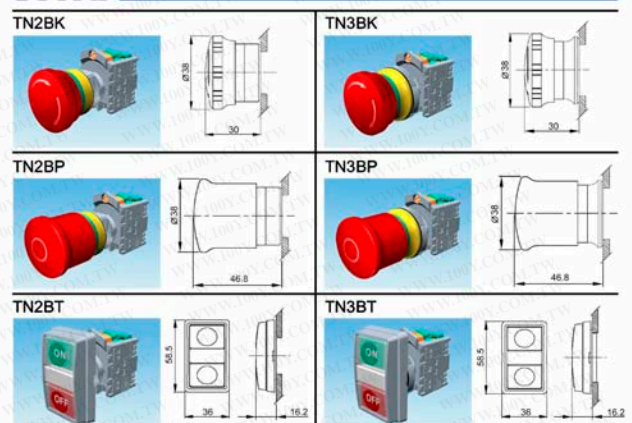

■燈泡種類與規格 (含照光式與指示燈)

燈泡全部為BA9S-11X28mm(Φ9),最大功率 1.2 W

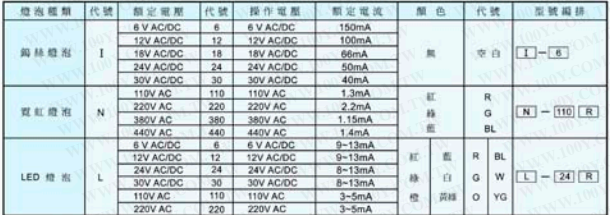

## ■燈泡外觀尺寸

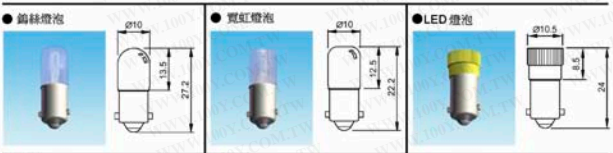